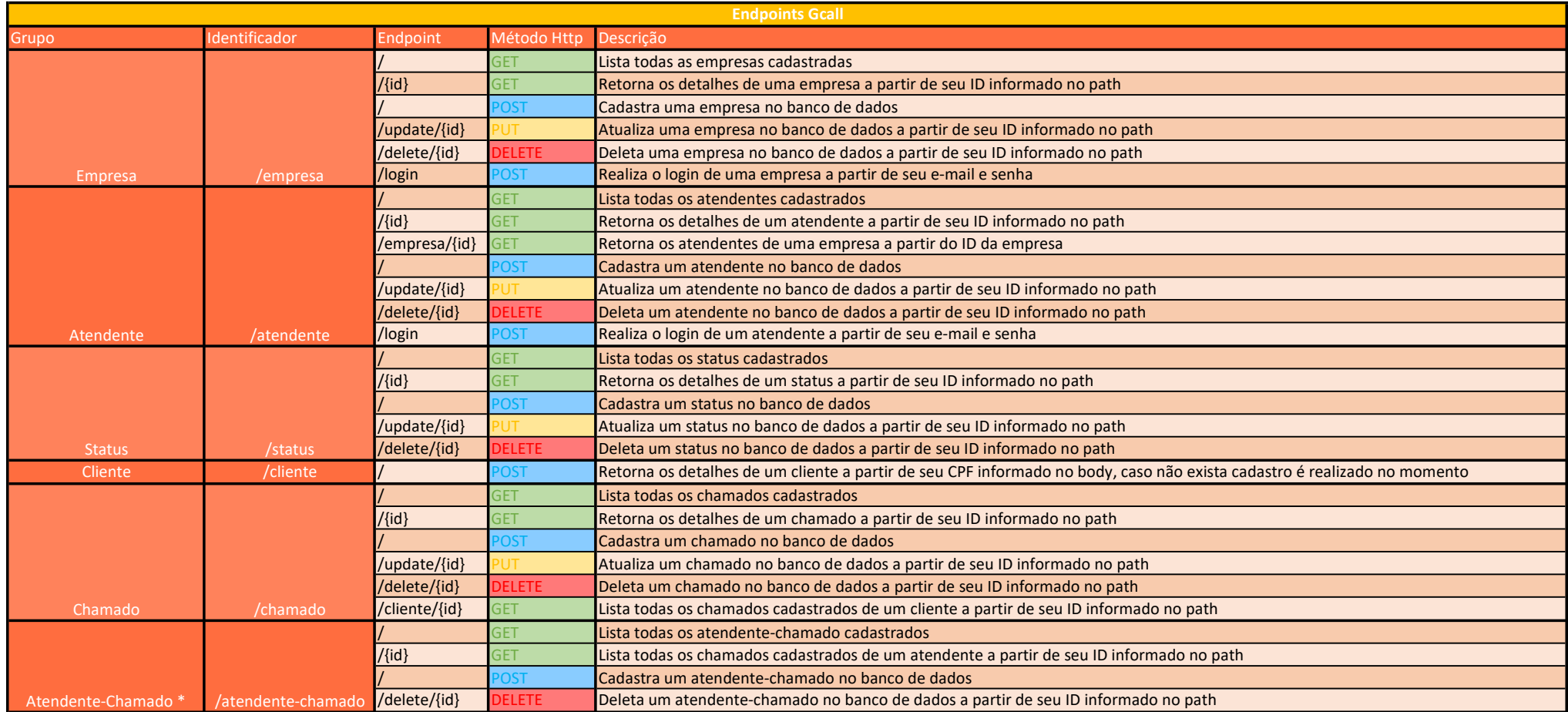

\*Obs. Tabela Associativa